## **SQL Schema Compare Synchronizing Schemas**

Propagating database schema changes from one environment to another (often from development to production) safely and efficiently is the most critical functionality that IDERA SQL Schema Compare provides to software developers and database administrators.

After the comparison of the schemas of two databases has been completed you can select the objects you want to include in the synchronization and generate the schema synchronization script. The generated script will be displayed on a new tab where you will be able to review and execute it.

Total compare from data to schema with IDERA SQL Comparison Toolset. [Learn more](https://www.idera.com/productssolutions/sqlserver/sqlcomparisontoolset) > >

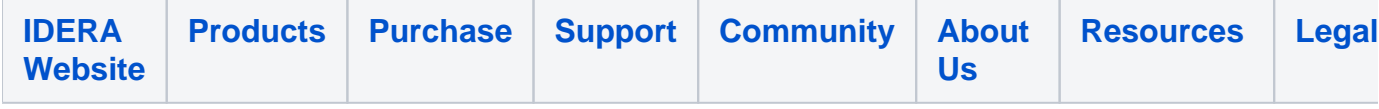